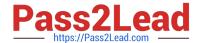

# C2090-611<sup>Q&As</sup>

DB2 10.1 DBA for Linux UNIX and Windows

# Pass IBM C2090-611 Exam with 100% Guarantee

Free Download Real Questions & Answers PDF and VCE file from:

https://www.pass2lead.com/c2090-611.html

100% Passing Guarantee 100% Money Back Assurance

Following Questions and Answers are all new published by IBM Official Exam Center

- Instant Download After Purchase
- 100% Money Back Guarantee
- 365 Days Free Update
- 800,000+ Satisfied Customers

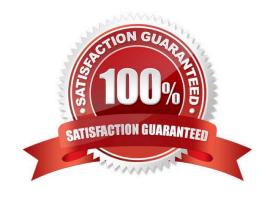

2023 Latest pass2lead C2090-611 PDF and VCE dumps Download

#### **QUESTION 1**

Which statement about the ADMIN\_MOVE\_TABLE procedure is true?

- A. The ADMIN\_MOVE\_TABLE procedure immediately applies all changes that occur to data in the active (source) table during the move operation to the target table.
- B. The ADMIN\_MOVE\_TABLE procedure stores all changes that occur to data in the active (source) table during the move to a user-supplied taging table so they can be replayed against the target table when the move is complete.
- C. If the ADMIN\_MOVE\_TABLE procedure is used to move data in an active (source) table to a target table that was created beforehand, thetarget table is renamed (to the source table name) once the data has been copied into the target table.
- D. If the ADMIN\_MOVE\_TABLE procedure is invoked with the KEEP option specified, the active (source) table will be kept and if the target table isto be created automatically, a name that is different from that of the active table must be specified for the target table.

Correct Answer: C

#### **QUESTION 2**

Which statement about range-clustered tables is true?

- A. Range-clustered tables can be used with the REORG utility.
- B. Range-clustered tables can be used with multiple-column keys.
- C. Range-clustered tables can be used in a DB2 pureScale environment.
- D. Range-clustered tables can be used with value and default compression.

Correct Answer: B

# **QUESTION 3**

Which two conditions must be met before Automatic Dictionary Creation (ADC) can be used to generate a compression dictionary for a table? (Choose two.)

- A. The table is not a system temporary table.
- B. The table contains a sufficient amount of data.
- C. A table-level compression dictionary does not already exist for the table.
- D. A page-level compression dictionary does not already exist for the table.
- E. The table does not have any indexes defined on it that have not been enabled for compression.

Correct Answer: BC

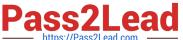

# **QUESTION 4**

Which tool should be used to give you lock wait information from the DB2 memory sets?

- A. db2pd
- B. db2mtrk
- C. db2fodc
- D. db2support

Correct Answer: A

#### **QUESTION 5**

What is the purpose of the Design Advisor?

- A. To recommend physical changes to objects in a database.
- B. To recommend database configuration parameter changes.
- C. To generate profiles for autonomic activity within the database.
- D. To generate query definitions required to create usage reports.

Correct Answer: A

## **QUESTION 6**

The following commands are executed against a database named MY\_DB, which has been configured to use archival logging:

BACKUP DATABASE my\_db TO /mnt/bkups; CONNECT TO my db;

LOAD CLIENT FROM /mnt/datafile.del DF DEL INSERT INTO t1 NONRECOVERABLE;

Which statement is true?

- A. Upon completion of the Load, the table T1 is placed into "Backup Pending" state.
- B. Upon completion of the Load, a backup image of table T1 is automatically generated.
- C. After a Restore and Rollforward operation, table T1 would be marked unavailable and can only be dropped.
- D. After a Restore and Rollforward operation, the loaded data is stored into a copy-image file and table T1 is fully available.

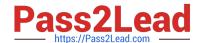

2023 Latest pass2lead C2090-611 PDF and VCE dumps Download

| _       | _        | _            |
|---------|----------|--------------|
| Carrage | Answer:  | $\sim$       |
| COHECL  | Allowel. | $\mathbf{c}$ |

# **QUESTION 7**

Which statement about DB2 aggregate registry variables is true?

- A. An aggregate registry variable that is explicitly set by an application cannot be overwritten.
- B. An aggregate registry variable overrides any corresponding explicitly set registry variable.
- C. A registry variable that is explicitly set by an application can only be overwritten by aggregate registry variable.
- D. A registry variable that is implicitly configured through an aggregate registry variable may also be explicitly defined.

Correct Answer: D

#### **QUESTION 8**

Which command is used to import connectivity configuration information from a file known as a configuration profile?

- A. db2ca
- B. db2cfexp
- C. db2cfimp
- D. db2cfgimp

Correct Answer: C

#### **QUESTION 9**

What authority must be held to create a trusted context?

- A. DBADM
- B. SQLADM
- C. SECADM
- D. CONNECT

Correct Answer: C

# **QUESTION 10**

Which authorities can be audited with the AUDIT statement?

A. SECADM, DBADM, SYSMAINT, and SYSCTRL can be audited, but SYSADM cannot.

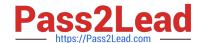

2023 Latest pass2lead C2090-611 PDF and VCE dumps Download

- B. SYSADM, DBADM, SYSMAINT, and SYSCTRL can be audited, but SECADM cannot.
- C. SYSADM, SECADM, DBADM, SQLADM, ACCESSCTRL, and DATAACCESS can be audited.
- D. DBADM, SYSMAINT, ACCESSCTRL, and DATAACCESS can be audited, but SYSADM and SECADM cannot.

Correct Answer: C

#### **QUESTION 11**

You want to modify an existing view so that any rows that are inserted or updated with the view will not violate the SELECT statement that was used to create the view. What should you do?

- A. Alter the view and add the ENFORCE SELECT clause to the view definition.
- B. Drop and recreate the view with the WITH CHECK OPTION clause specified.
- C. Alter the view and add the WITH CHECK OPTION clause to the view definition.
- D. Create a new view with the same name and the ENFORCE SELECT clause specified.

Correct Answer: B

#### **QUESTION 12**

Given a system-period temporal table POLICY\_INFO with its associated history table HIST\_POLICY\_INFO, which statement is true?

- A. When querying with a time period specification, only the HIST\_POLICY\_INFO table is queried.
- B. When querying with no time period specification, only the HIST\_POLICY\_INFO table is queried.
- C. When querying with a time period specification, both the POLICY\_INFO and HIST\_POLICY\_INFO tables are potentially queried.
- D. When querying with no time period specification, both the POLICY\_INFO and HIST\_POLICY\_INFO tables are potentially queried.

Correct Answer: C

### **QUESTION 13**

Given the following command: LOAD FROM newrows.del OF DEL INSERT INTO mytab ALLOW READ ACCESS Which statement(s) must be executed before applications can query the newly loaded data?

- A. SET INTEGRITY FOR mytab IMMEDIATE CHECKED
- B. ALTER TABLE mytab CHECK (COL IS VALIDATED)
- C. ALTER TABLE mytab ALLOW READ ACCESS IMMEDIATE CHECKED

2023 Latest pass2lead C2090-611 PDF and VCE dumps Download

D. ALTER TABLE mytab ALLOW READ ACCESS;SET INTEGRITY FOR mytab IMMEDIATE UNCHECKED;

Correct Answer: A

#### **QUESTION 14**

A database named MYDB was created as follows: CREATE DATABASE mydb AUTOMATIC STORAGE NO What is the recommended way to convert the database MYDB to an automatic storage database?

- A. Use the ALTER DATABASE statement to add storage paths to the database.
- B. Use the CREATE STOGROUP statement to define a new storage group in the database and to assign storage paths to the new storage group.
- C. Use the UPDATE DATABASE CONFIGURATION command to change the AUTOMATIC STORAGE configuration parameter for the database to YES.
- D. Use the DROP DATABASE command to drop the database; then, recreate the database by executing a CREATE DATABASE commandstatement that does not contain the AUTOMATIC STORAGE NO option.

Correct Answer: B

#### **QUESTION 15**

Which command is used to export connectivity configuration information from a file known as a configuration profile?

- A. db2ca
- B. db2cfexp
- C. db2cfimp
- D. db2cfgexp

Correct Answer: B

C2090-611 Practice Test C2090-611 Study Guide C2090-611 Exam Questions